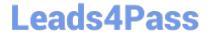

# 1Z0-1065-21<sup>Q&As</sup>

Oracle Procurement Cloud 2021 Implementation Essentials

## Pass Oracle 1Z0-1065-21 Exam with 100% Guarantee

Free Download Real Questions & Answers PDF and VCE file from:

https://www.leads4pass.com/1z0-1065-21.html

100% Passing Guarantee 100% Money Back Assurance

Following Questions and Answers are all new published by Oracle
Official Exam Center

- Instant Download After Purchase
- 100% Money Back Guarantee
- 365 Days Free Update
- 800,000+ Satisfied Customers

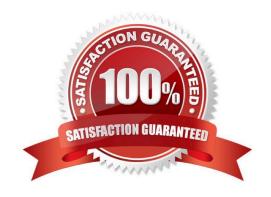

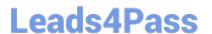

#### **QUESTION 1**

In an implementation the user would like to send the `External registration\\' link to their potential suppliers who will be using the Supplier Portal. Where will the user find this link?

- A. In Functional Setup Manager, user should navigate to the `Configure Procurement Business Function\\' task and select appropriate Business Unit to find this link
- B. Under Supplier Master, the link is available in the menu
- C. In Functional Setup Manager, user should navigate to the `Configure Procurement and Payables Options\\' task and select appropriate Business Unit
- D. The `External registration\\' link cannot be shared with any potential suppliers

Correct Answer: A

#### **QUESTION 2**

Which method should you choose to manage setup data if you have a need to configure and modify the default setup best practices? (Choose the best answer.)

- A. Configure Basic Enterprise Structure
- B. Rapid Implementation Task List
- C. Manage Offerings and Features
- D. Manage Implementation Projects

Correct Answer: D

#### **QUESTION 3**

As a Supplier Qualification administrator, you have asked the suppliers to provide details of Product and services offered by them by logging in to the Supplier Portal. How will you configure so that the external supplier users can provide feedback on their Product and Services?

- A. Configure a question with attribute as `Product and Services\\' and ask the supplier user to attach the details while answering the question
- B. Configure a question and ask the supplier to enter text against the selected Product and Service from Supplier Master
- C. Configure an open question so that supplier can enter Product and Services offered by them
- D. Configure a question and list all the Product and services and ask the supplier to respond by entering details

Correct Answer: A

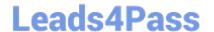

### https://www.leads4pass.com/1z0-1065-21.html

2024 Latest leads4pass 1Z0-1065-21 PDF and VCE dumps Download

#### **QUESTION 4**

Identify the Three entities from which a Negotiation can be created

- A. Requisition Lines
- B. Purchase Order Lines
- C. Expiring Blanket Purchase Agreement
- D. Outcome of another Negotiations
- E. Supplier Registration Request

Correct Answer: ACD

#### **QUESTION 5**

Oracle Cloud applications provide a set of predefined Job Roles which can be assigned to users for performing specific activities/operations. Identify the two job roles that can be defined for Cloud Procurement users?

- A. Sourcing Project Collaborator
- B. Procurement Agent
- C. Procurement Contracts Administrator
- D. Procurement Administrator

Correct Answer: AC

<u>1Z0-1065-21 PDF Dumps</u> <u>1Z0-1065-21 Practice Test</u>

1Z0-1065-21 Exam Questions